## **Owncloud**

## **Einzelne Dateien werden nicht auf meinen Windows-PC heruntergeladen, aber in der Cloud sehe ich sie. Was kann der Grund sein?**

Prüfen Sie, ob der **Dateiname** in der Cloud mit einem **Leerzeichen endet** oder eines der folgenden Zeichen enthält:

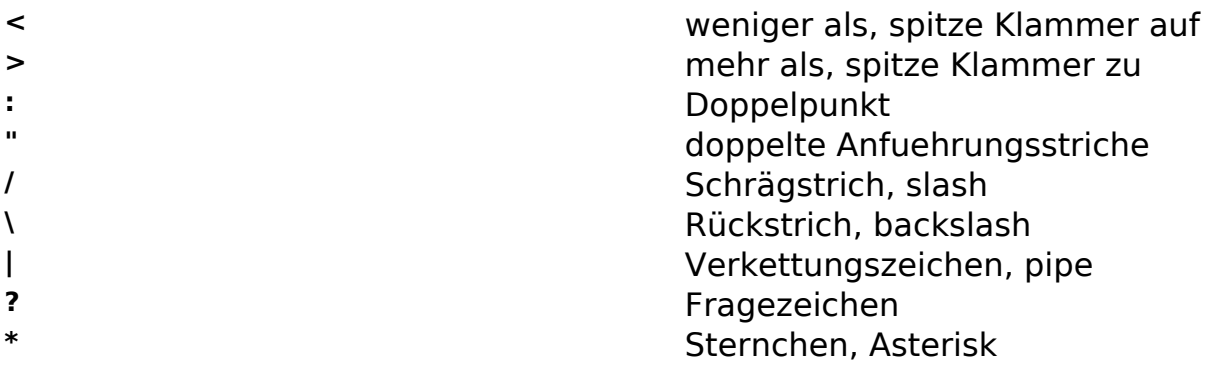

Windows kann Datei- und Verzeichnisnamen mit einem **Leerzeichen am Ende** und einem (oder mehreren) dieser Zeichen nicht erzeugen, daher kann der ownCloud Client sie nicht syncen. Auch [Unicode-Zeichen](https://info.gwdg.de/faq/index.php?action=artikel&cat=24&id=254&artlang=de) können unter Umständen dieses Problem hervorrufen.

Dieses Problem kann bei der Zusammenarbeit mit Nutzern von Mac OS oder Linux-Betriebssystemen vorkommen, da diese Geräte solche Dateien anlegen können.

Um das Problem zu beheben, benennen Sie die Datei(en) in der [Webseite der](https://owncloud.gwdg.de) [GWDG ownCloud](https://owncloud.gwdg.de) um, beim nächsten Sync wird der Client sie herunterladen. Eindeutige ID: #1276 Verfasser: Tobias Herbst Letzte Änderung: 2019-08-26 14:18